### mruby

### The programming language for IoT

Kyushu Institute of Technology Kazuaki TANAKA

> Ruby Association mruby Forum

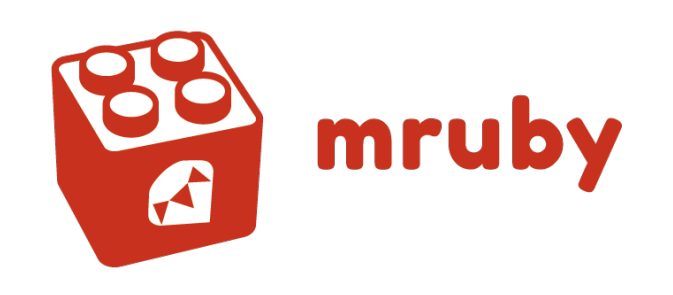

Embedded Software Development

# Hardware  $+$ Software

# Limited Resources

- \* Memory
- \* Processing power
- \* Time (Real-time processing)

## Realtime?

#### \*NOT\* processing speed!

### Time constraints in response from events. i.e. "Deadline estimation"

## Ruby for Embedded Software Development

mruby

## Why Ruby?

- Easy to read, easy to implement
- ISO/IEC 30170, JIS X 3017
- Open source software

## mruby provides,,,

- Lightweight C interface
	- C-func. and Ruby-method mapping
- Less resources in execution
	- mruby compiler and VM
	- Small VM < 250KB
- Realtime
	- Incremental GC

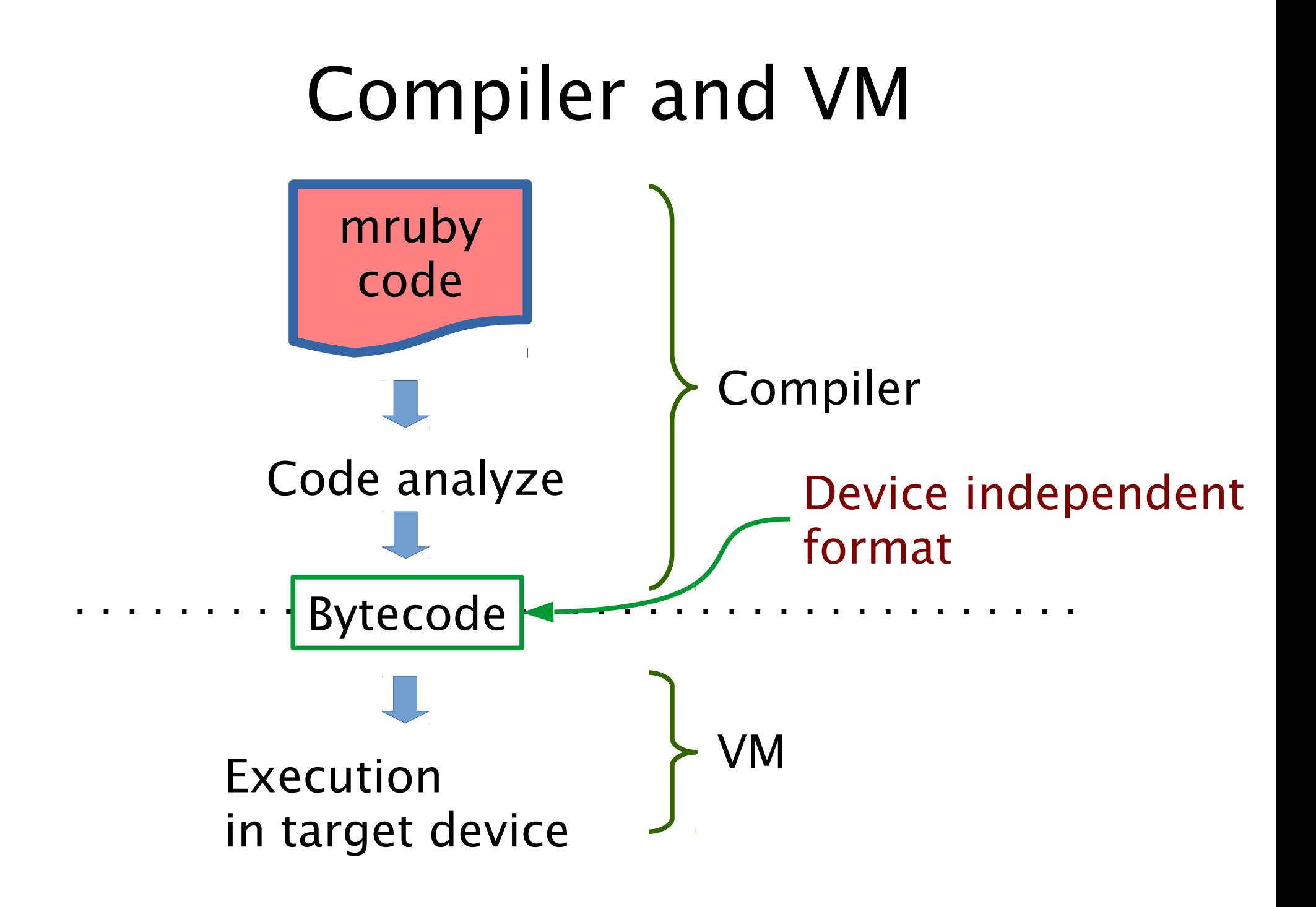

## Ruby and mruby

- Ruby
	- Widely used in Web application development
	- Rapid software development
- mruby
	- Reduce resources in execution
	- Compiler and VM, like Java environment

### Software development using mruby

- \* Build VM for target device
- \* Implement mruby application \* Test
- \* Deploy

# Test in early phase

\* VM for PC Test application on PC with emulated driver

# Using C

- 1. Implement C application
- 2. Download to target device
- 3. Test on target device If errors, back to 1

# Using mruby

0. Build VM for PC and for target device

- 1. Implement mruby application
- 2. Test on PC (with VM for PC) If errors, back to 1
- 3. Download to target device
- 4. Test on target device (with VM for device) If errors, back to 1

# More advantages

- \* Develop mruby application without target device
- \* Separate hardware layer code and abstracted layer code
- \* Hide source code

# Get mruby

#### Latest

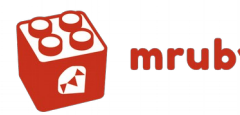

 $\frac{88}{60}$  mruby https://github.com/mruby/mruby

### Versioned mruby (with Tested libraries)

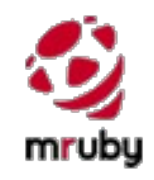

http://forum.mruby.org/

## DEMO

### Sample Program

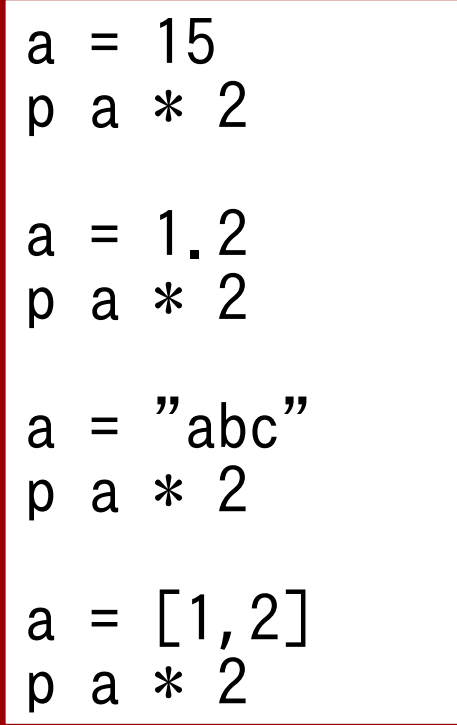

### Dynamic Execution

```
def func(n)
   return n+1
end
```

```
if rand(2) == 1 then
  def func(n) return n*2
   end
end
```
p func(5)

## Research Topic

### mruby

 $i = 100$ while i<110 do puts i  $i = i + 1$ end

$$
i = 209
$$
\nwhile i>=200 do  
\nputs i  
\ni = i - 1  
\nend